**LANDESAMT FÜR SCHULE UND BILDUNG** 

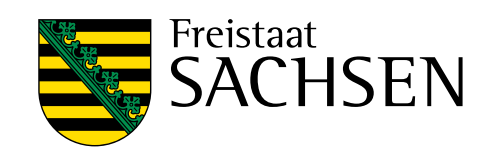

# **Checkliste Informationssicherheit an sächsischen Schulen**

#### **Inhaltsverzeichnis**

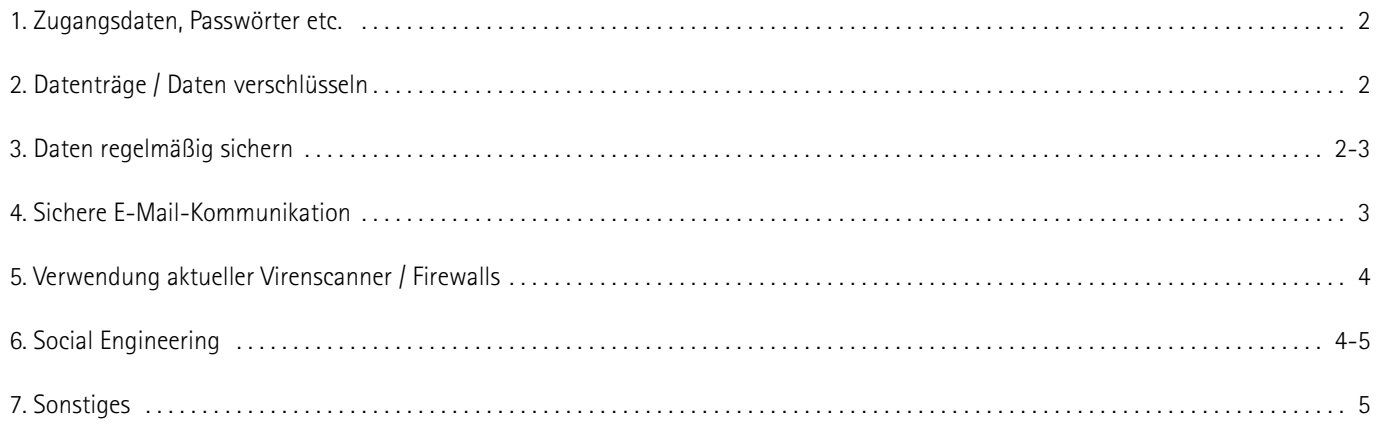

## **1. Zugangsdaten, Passwörter etc.**

<span id="page-1-0"></span>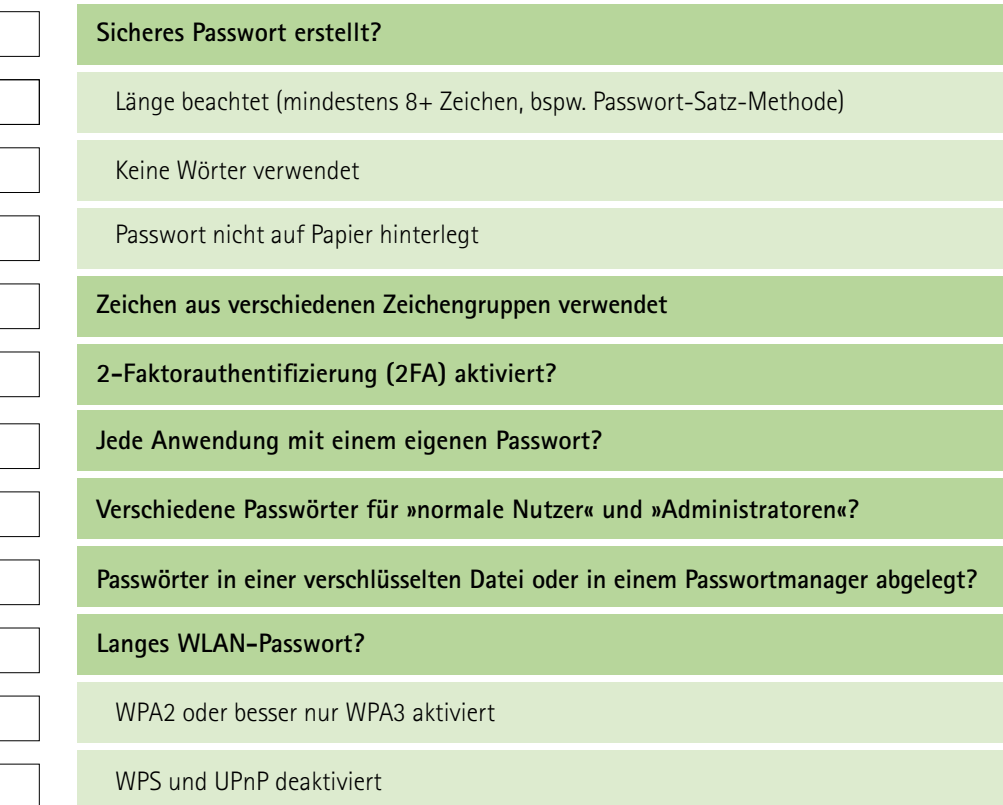

#### **2. Datenträger / Daten verschlüsseln**

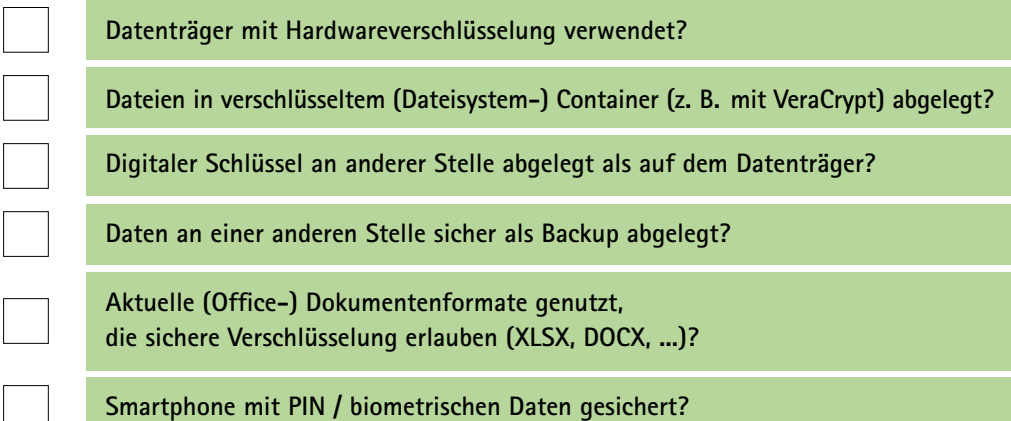

#### **3. Daten regelmäßig sichern**

**Kurzzeit-Datensicherung ggf. auf gleichem Datenträger angelegt (evtl. via Nextcloud oder Schattendateisystem)? Verschlüsseltes Backup auf anderem Datenträger (Festplatte/Stick) angelegt?** Backup-Datenträger verschlüsselt Backup-Datenträger sicher verwahrt (im Safe?) und vom PC getrennt Wiederherstellung getestet

<span id="page-2-0"></span>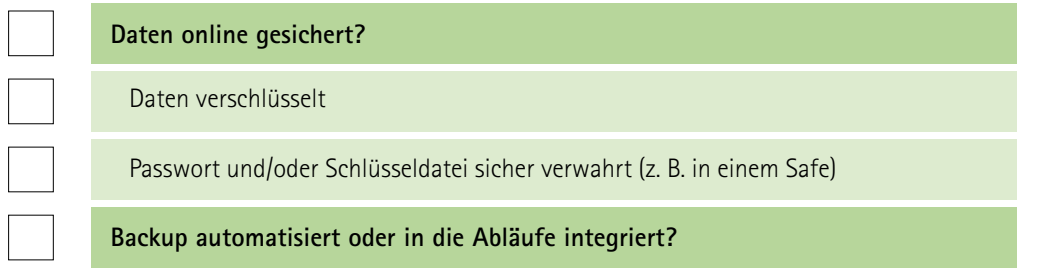

# **4. Sichere E-Mail-Kommunikation**

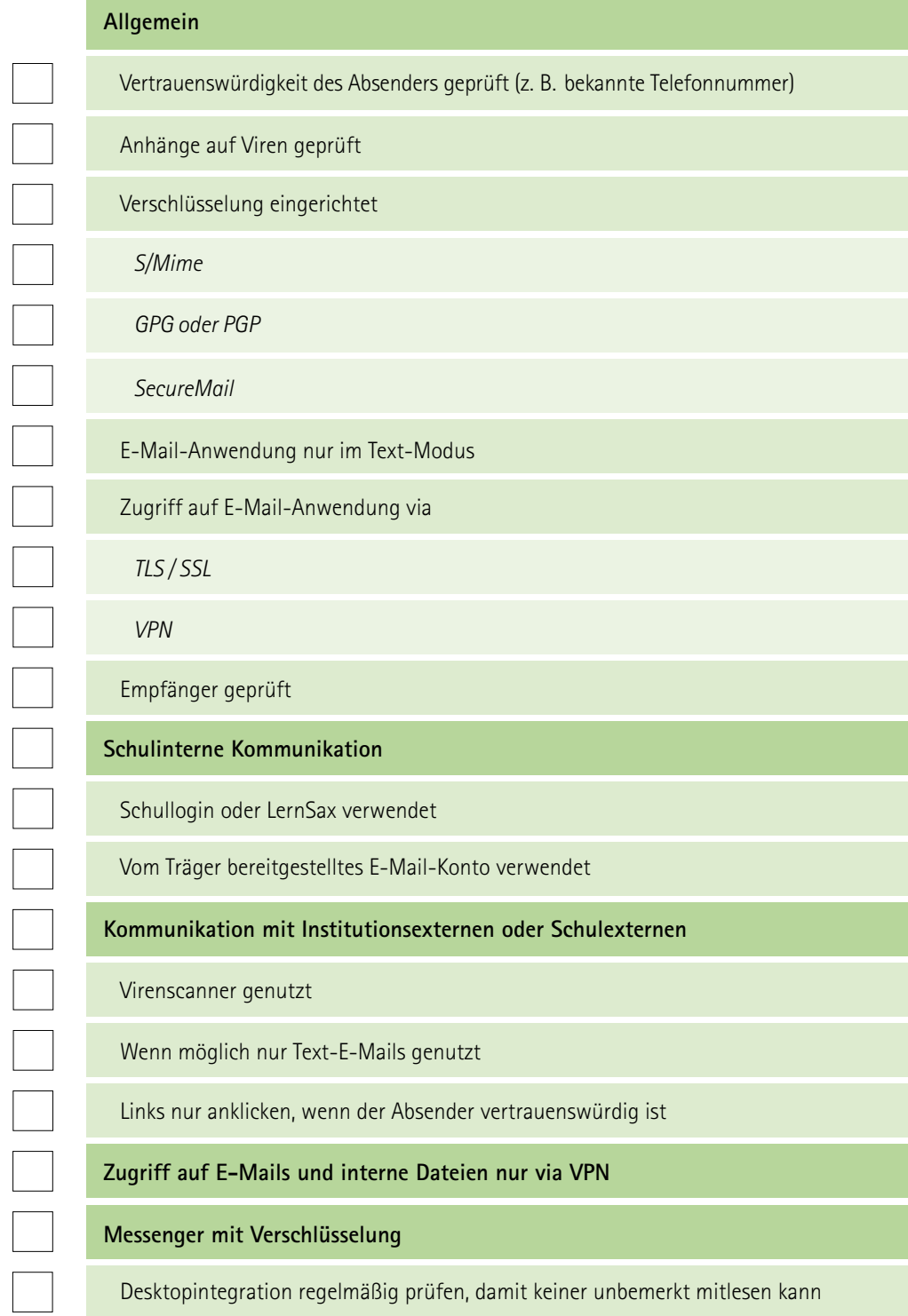

### **5. Verwendung aktueller Virenscanner/ Firewalls**

<span id="page-3-0"></span>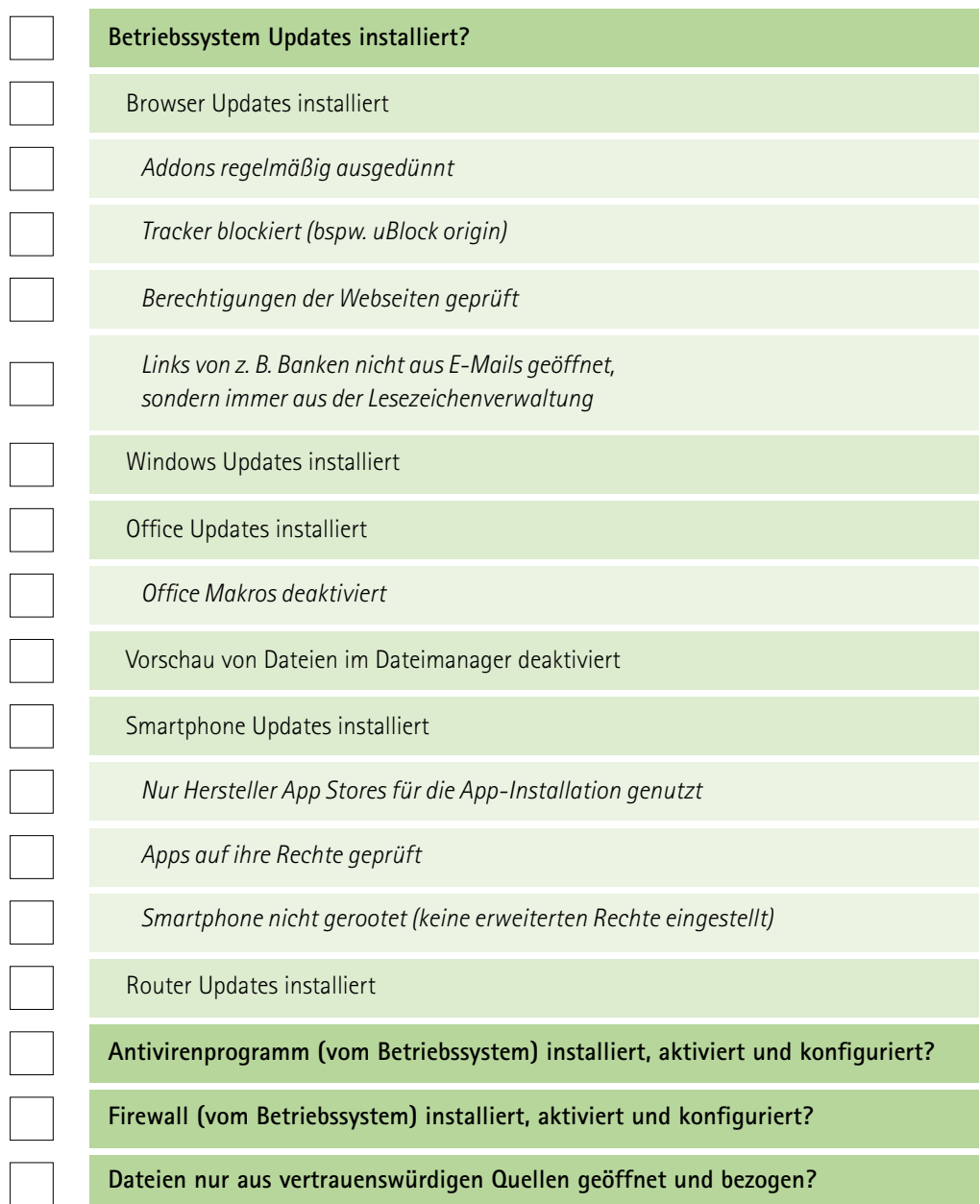

# **6. Social Engineering**

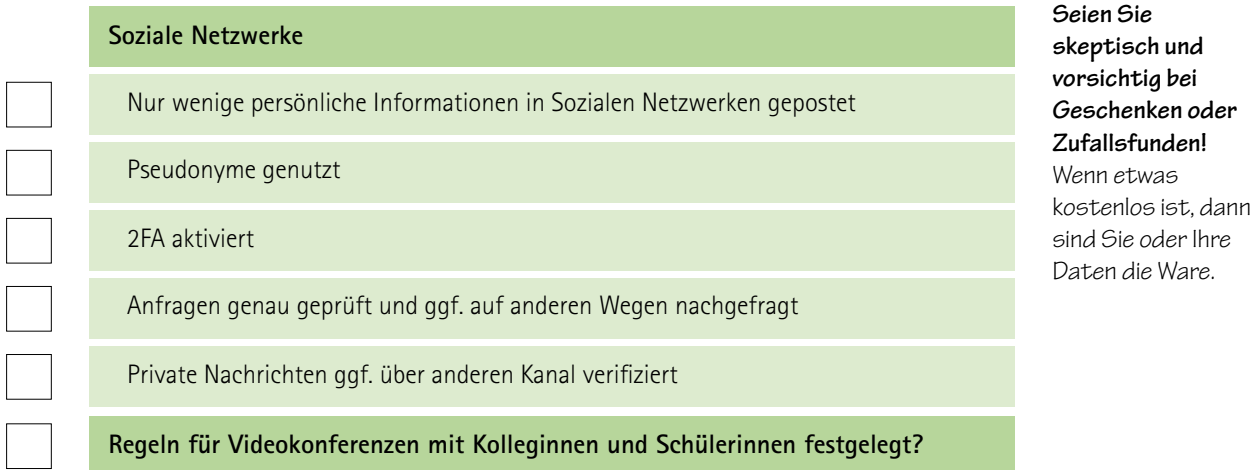

<span id="page-4-0"></span>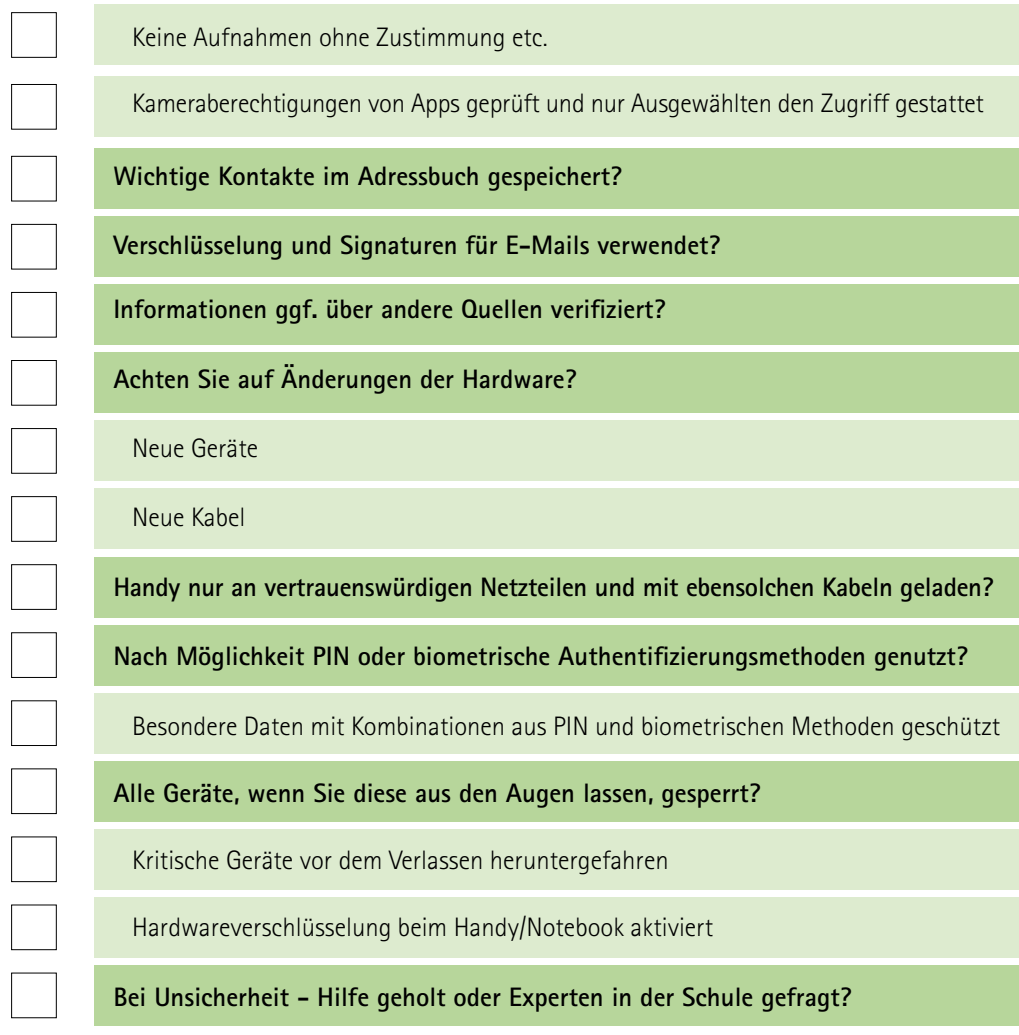

## **7. Sonstiges**

**Private und berufliche Daten getrennt?**